Use voucher at bottom ONLY to submit the **balance due** for an **electronically filed** 2010 corporation income or franchise tax return, including ONLY:

Form 4 • Form 5 • Form 5S

## **2010 Form 4‑EPV**

Use of the personalized Form 4‑EPV voucher below will ensure that your payment will be timely posted and to the correct account.

- Do not print a blank voucher to complete by hand. Enter your data on this voucher online. The numeric string of numbers will then change to reflect your personal information (identifying number and amount).
- Cut on the dotted line only. Do not cut off the string of numbers at the bottom of the voucher.
- Use the correct year voucher. This voucher is for 2010. Do not use this voucher for a different year by crossing out 2010 and writing in a different year. This will cause your payment to be credited to the wrong year.
- Send your payment to the address shown on the voucher. Do not attach any other forms or instruction sheets to the voucher.

Do **NOT** use this voucher to submit the balance due on any individual income tax return, passthrough entity withholding return, composite individual income tax return, partnership recycling surcharge return, or any return form not listed in the box above.

For estimated payments of pass-through entity withholding (Form PW-1), use Form PW‑ES.

Do **NOT** use this voucher for corporation quarterly estimated payments. Use Form 4‑ES instead.

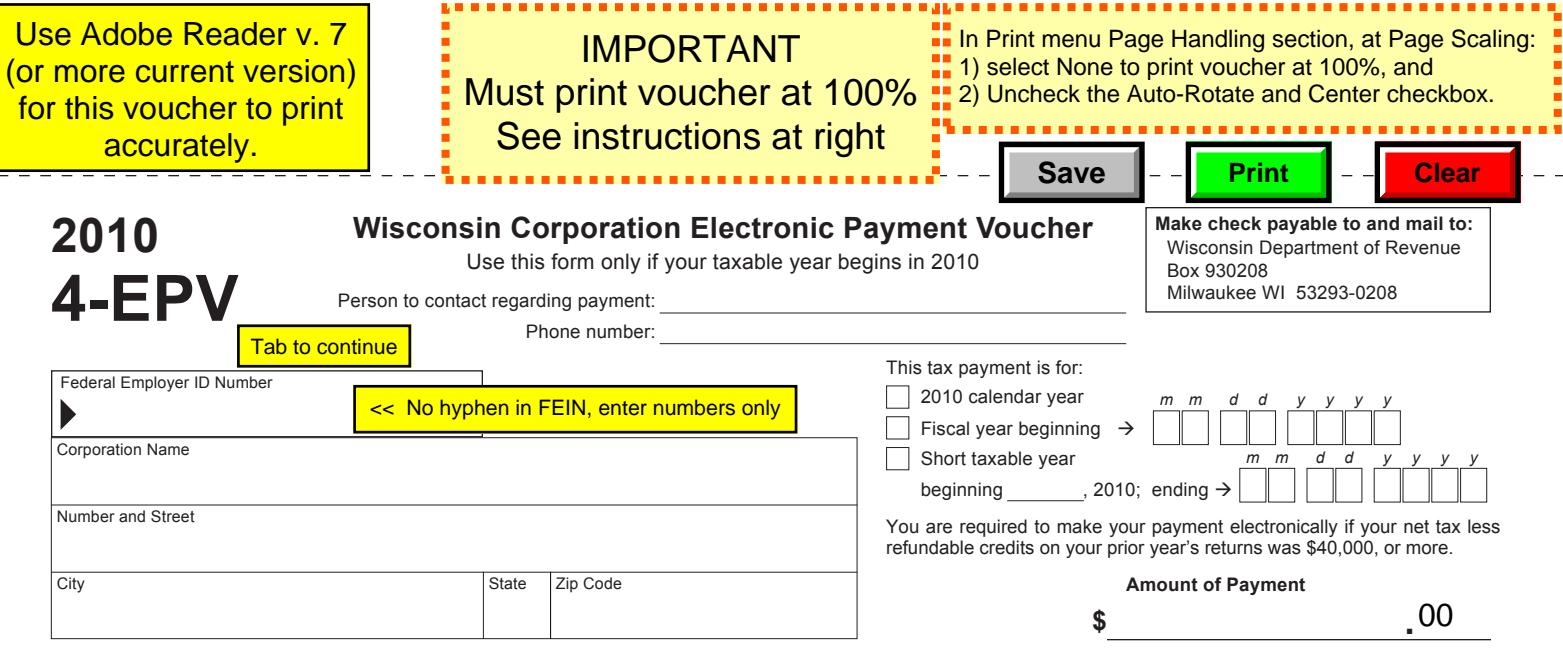

DC-105 (R. 8-10) Please do not staple your payment to this voucher.